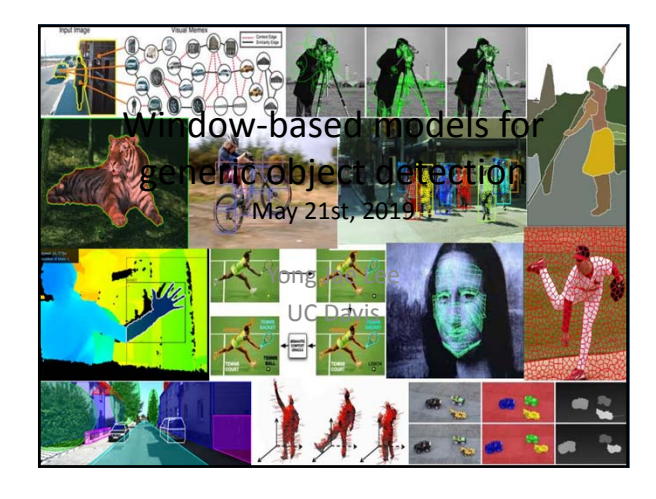

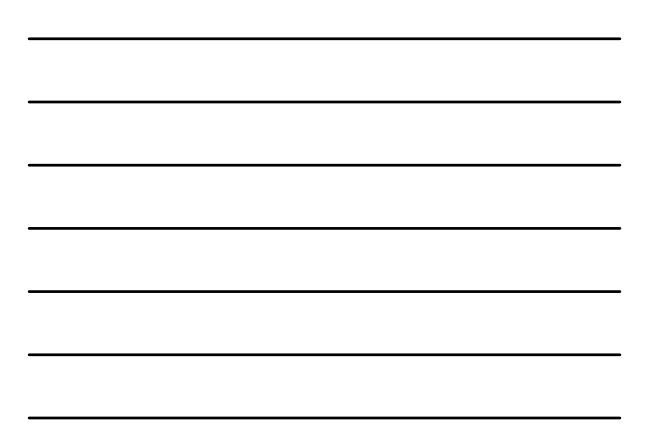

# Previously

- Intro to generic object recognition
- Supervised classification
	- Main idea
	- Skin color detection example

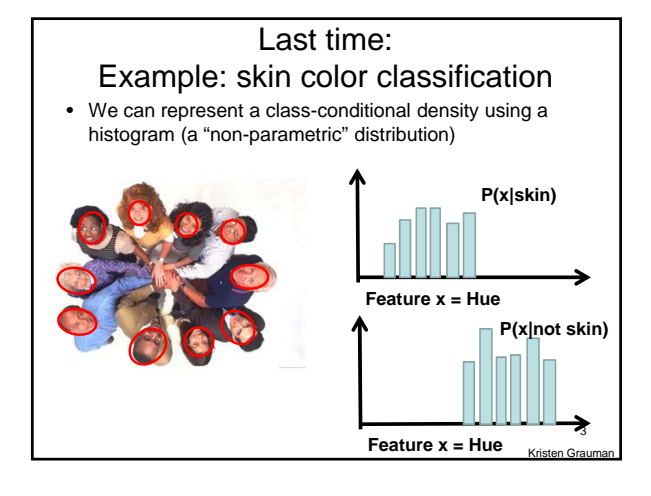

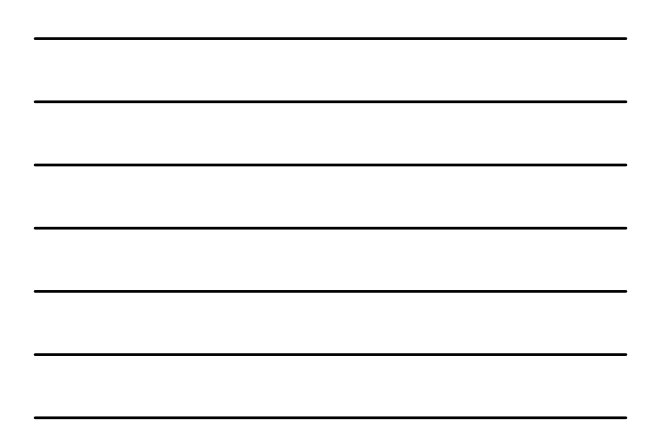

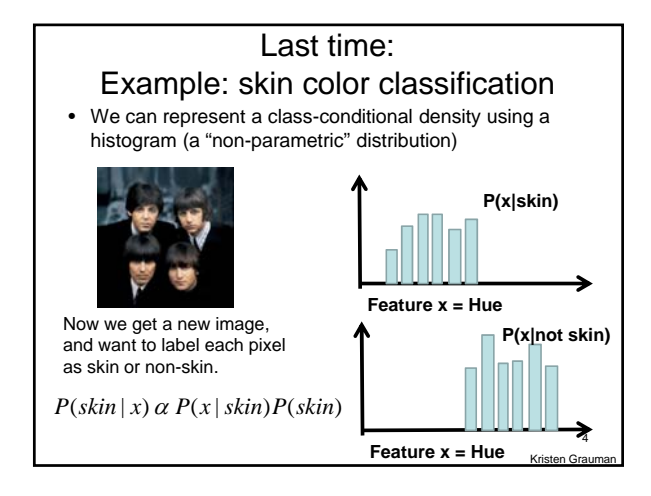

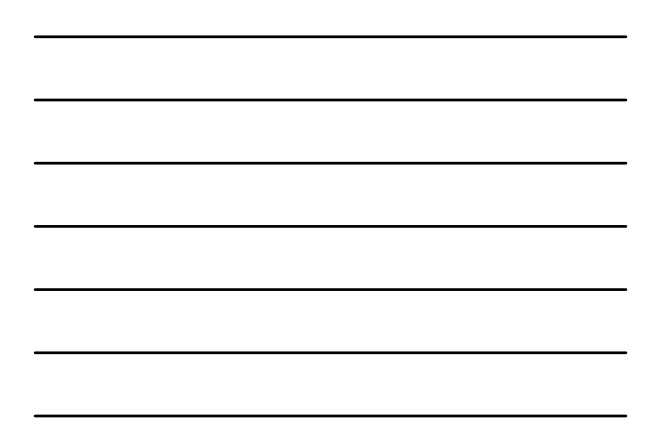

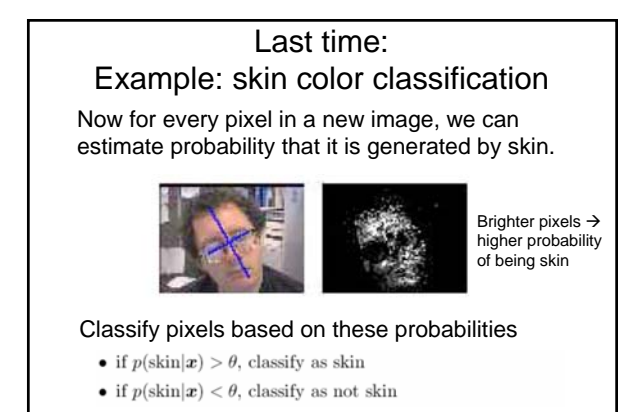

## **Today**

Grau 5

- Window-based generic object detection
	- basic pipeline
	- boosting classifiers – face detection as case study

## Generic category recognition: basic framework

- Build/train object model
	- Choose a representation
	- Learn or fit parameters of model / classifier
- Generate candidates in new image
- Score the candidates

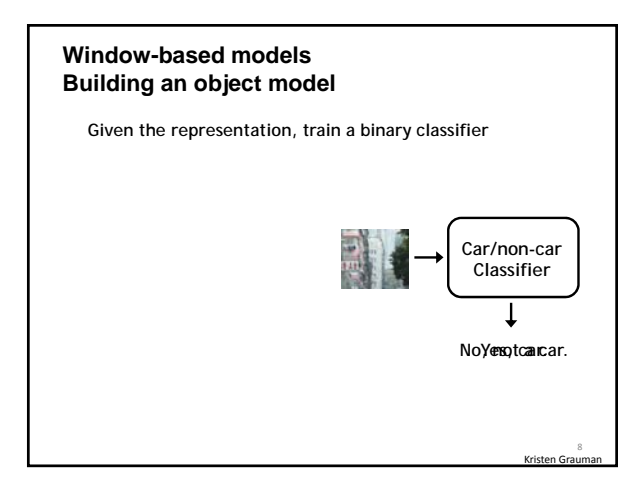

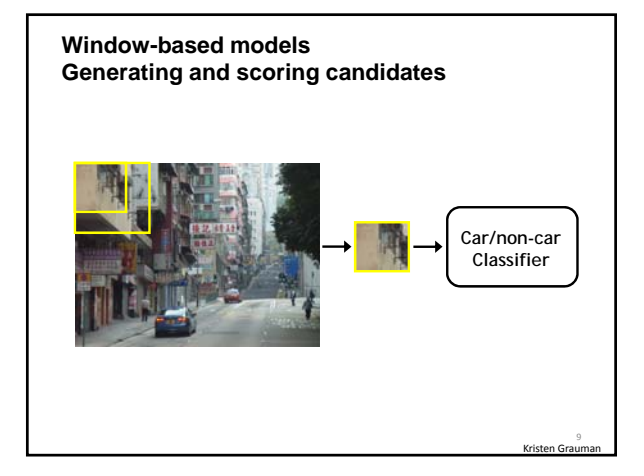

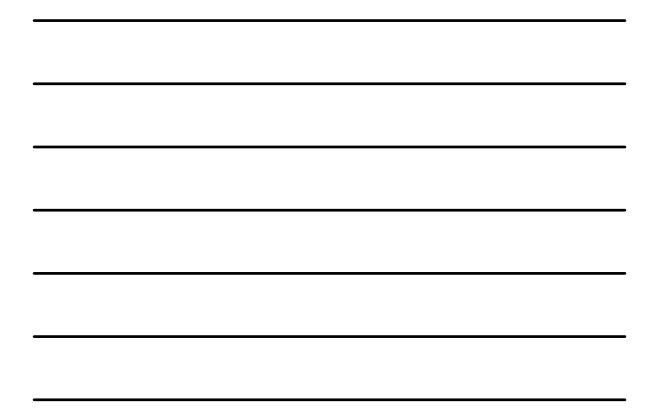

#### **Window-based object detection: recap**

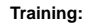

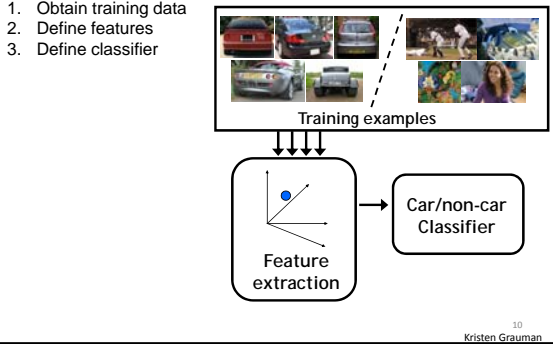

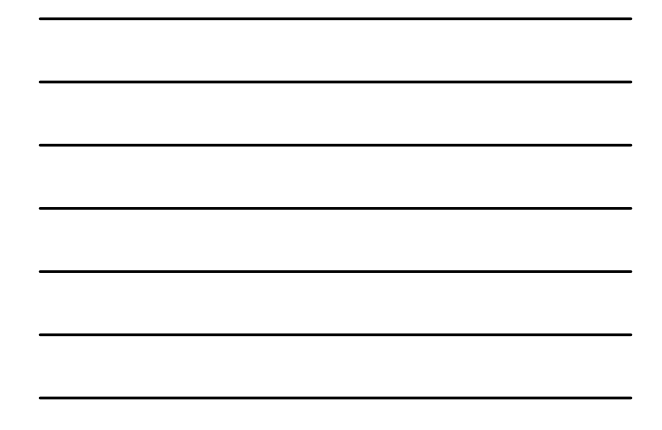

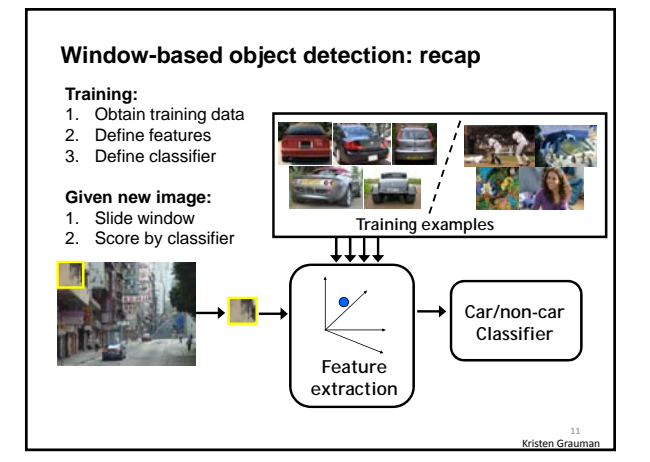

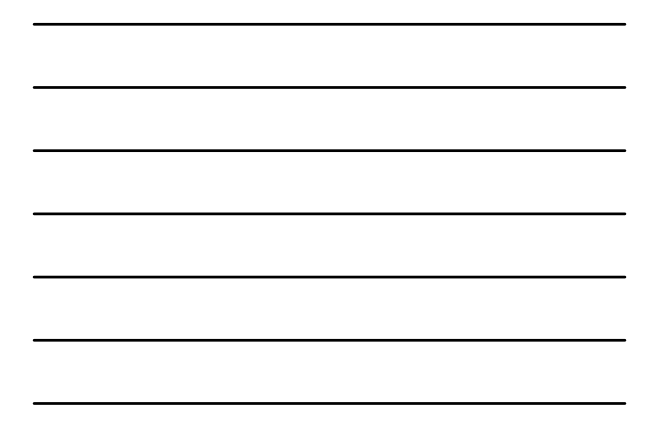

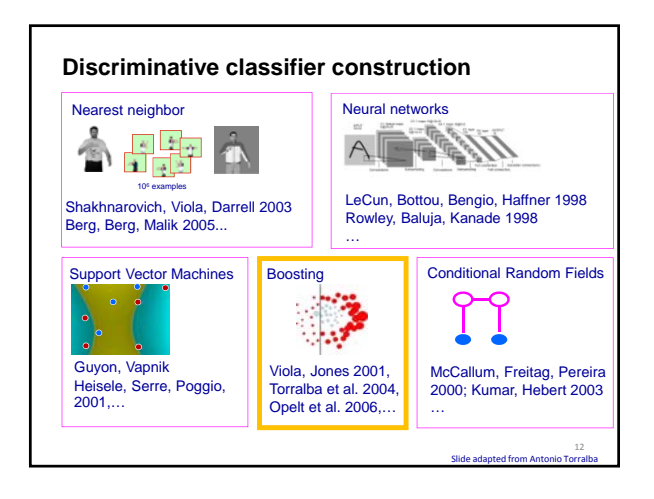

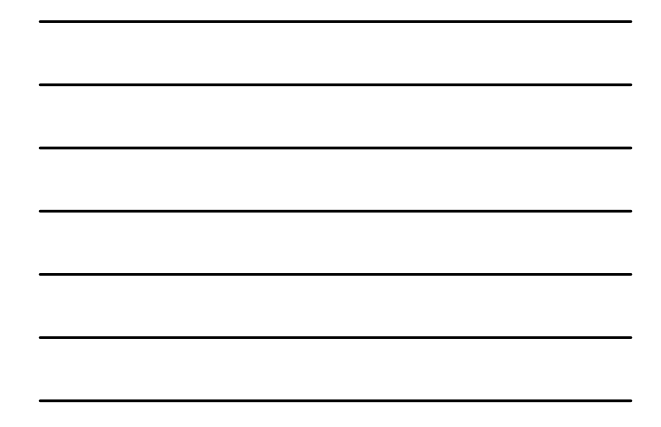

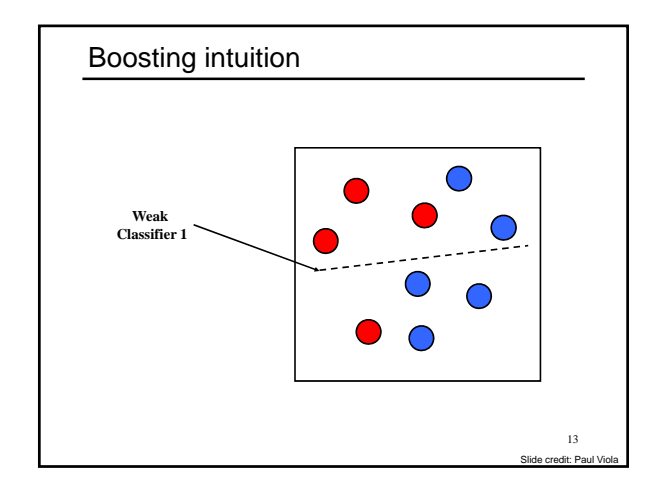

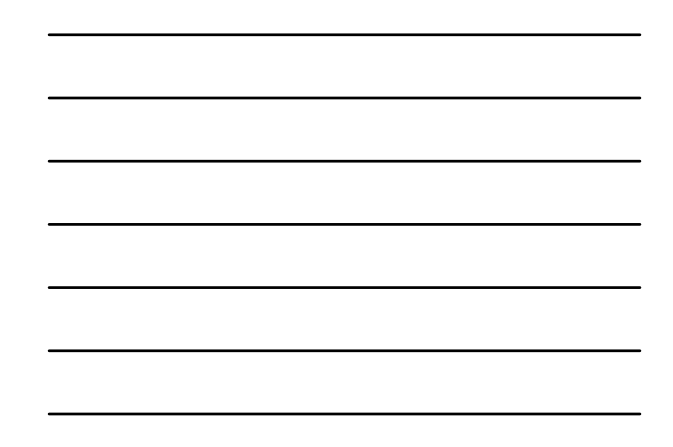

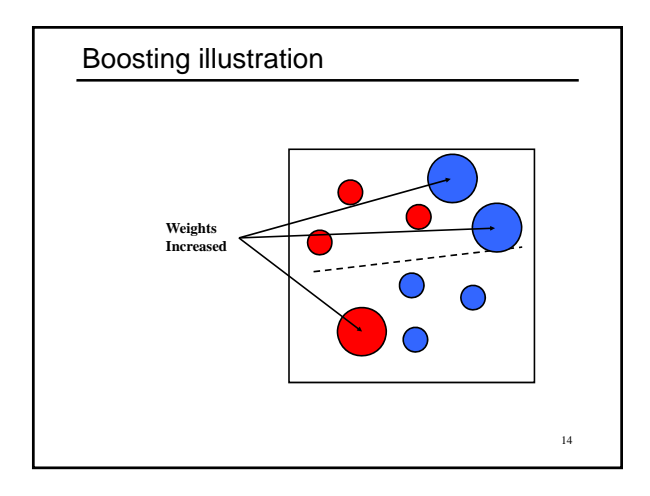

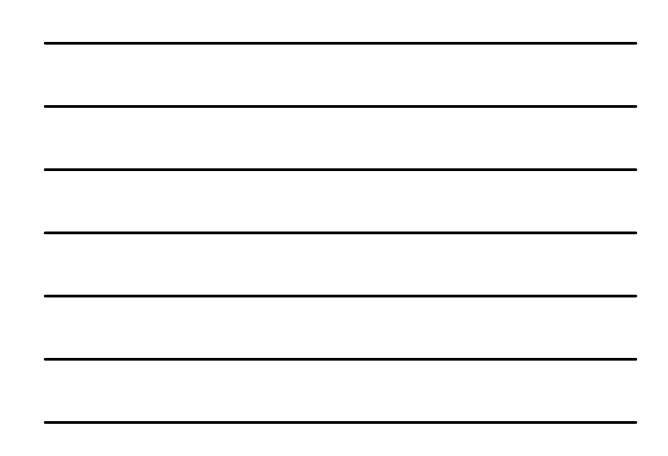

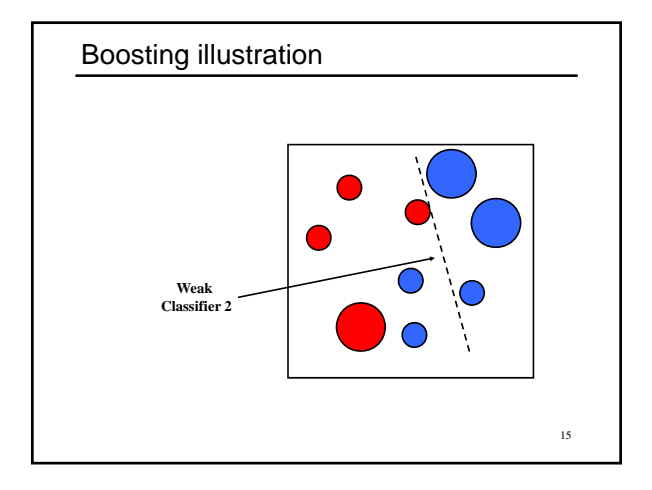

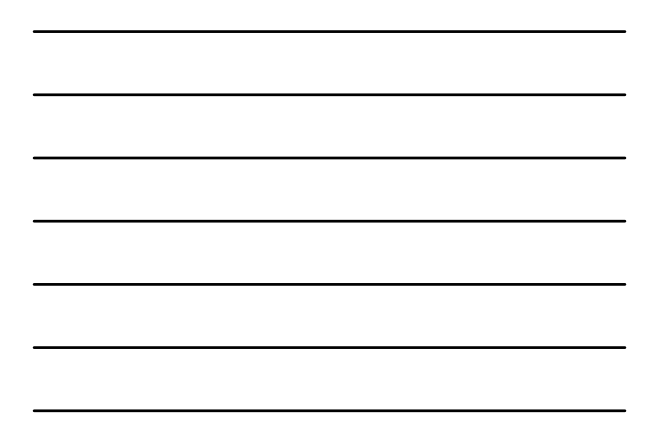

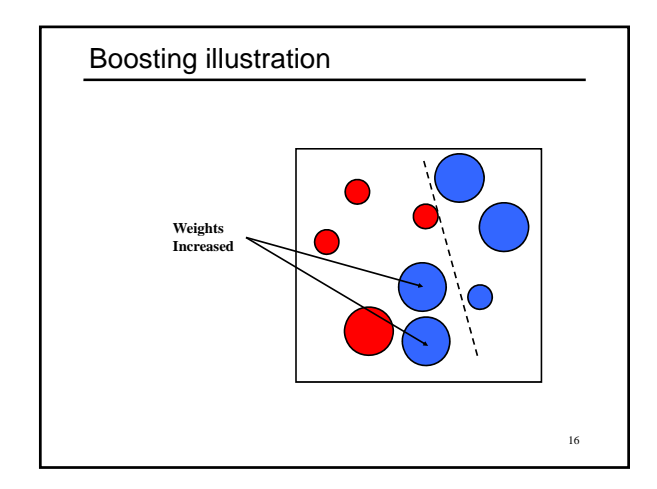

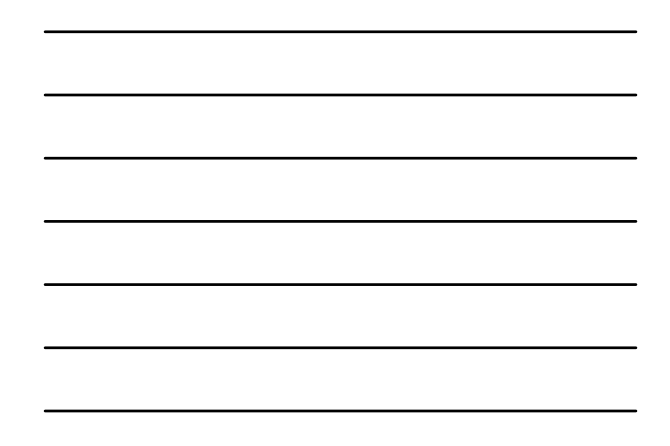

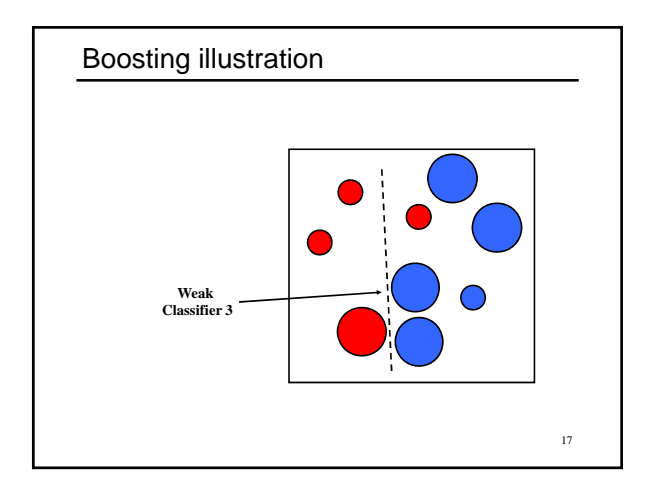

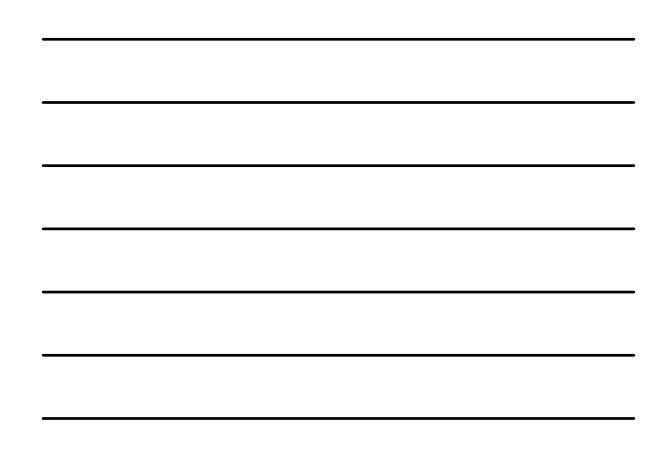

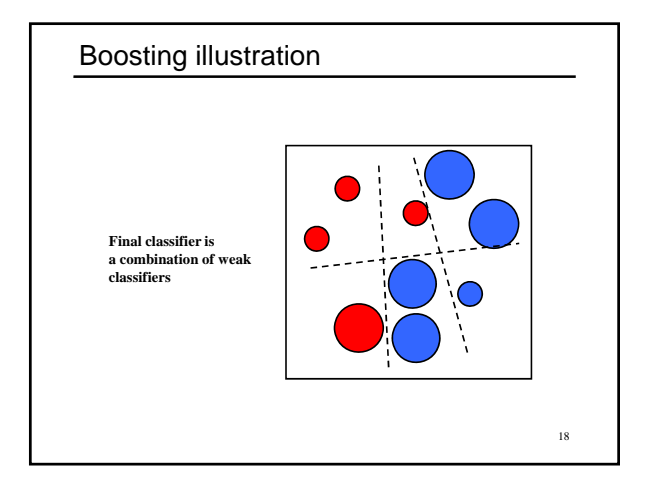

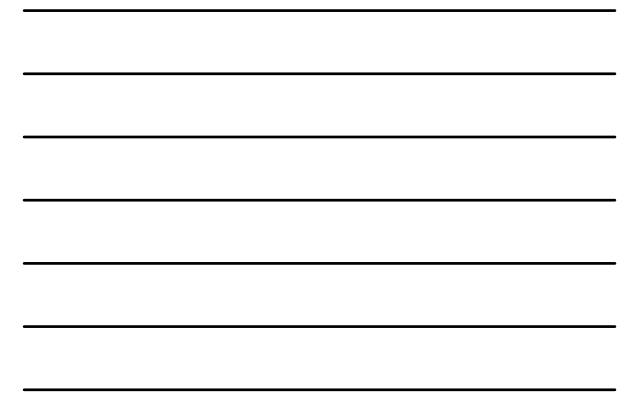

## Boosting: training

- Initially, weight each training example equally
- In each boosting round:
	- Find the weak learner that achieves the lowest *weighted* training error
	- Raise weights of training examples misclassified by current weak learner
- Compute final classifier as linear combination of all weak learners (weight of each learner is directly proportional to its accuracy)
- Exact formulas for re-weighting and combining weak learners depend on the particular boosting scheme (e.g., AdaBoost)

Slide credit: Lana Lazebnik 19

## Viola-Jones face detector

ACCEPTED CONTERENCE ON COMPUTER VISION AND PATTERN RECOGNITION 2001

#### Rapid Object Detection using a Boosted Cascade of Simple **Features**

 $\operatorname{Paul}$ Viola

rout vious<br>
viola@mer1.com<br>
Mitsubishi Electric Research Labs<br>
201 Broadway, 8th FL<br>
Cambridge, MA 02139

Michael Jones Michael Johnes<br>
mjones@cr1.dec.com<br>
Compaq CRL<br>
One Cambridge Center<br>
Cambridge, MA 02142

20

Kristen Grauman 21

Abstract This paper describes a machine learning approach for vitected at 15 frames per second on a conventional  $700~\mathrm{MHz}$  Intel Pentium III. In other face detection systems, auxiliary information, such as image differences in video sequences.

### Viola-Jones face detector

#### **Main idea:**

- Represent local texture with efficiently computable "rectangular" features within window of interest
- Select discriminative features to be weak classifiers
- Use boosted combination of them as final classifier
- Form a cascade of such classifiers, rejecting clear negatives quickly

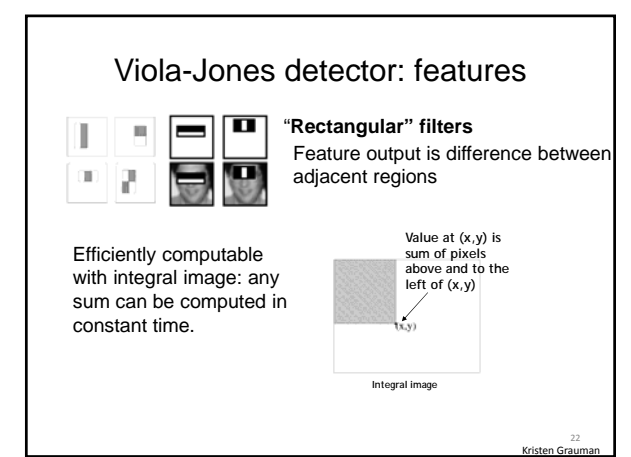

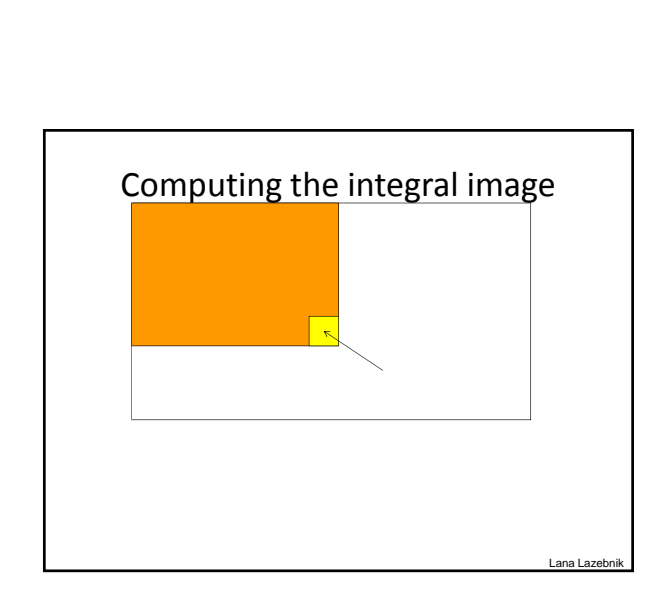

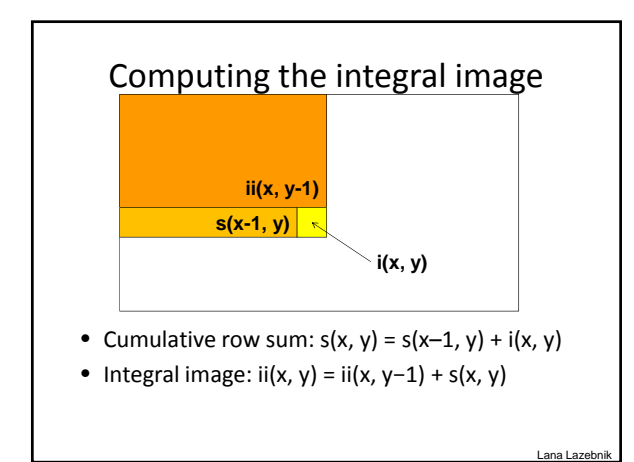

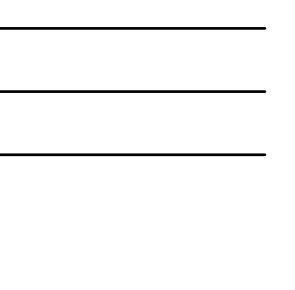

#### Computing sum within a rectangle

- Let A,B,C,D be the values of the integral image at the corners of a rectangle
- Then the sum of original image values within the rectangle can be computed as:  $sum = A - B - C + D$

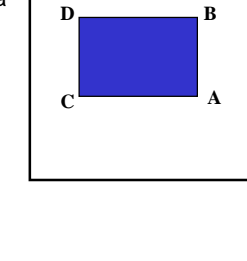

Lana Lazebnik 25

Kristen Grauman 26

• Only 3 additions are required for any size of rectangle!

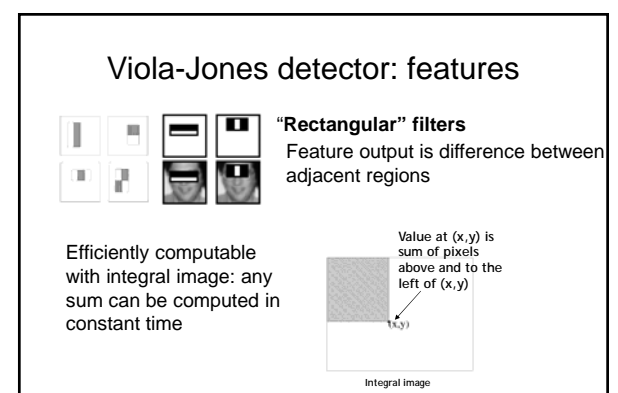

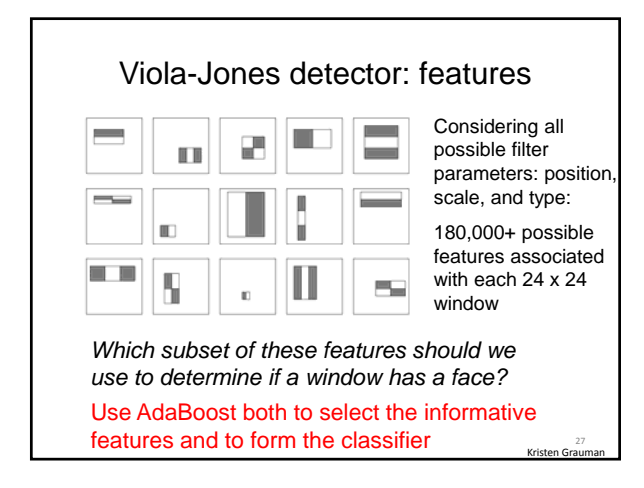

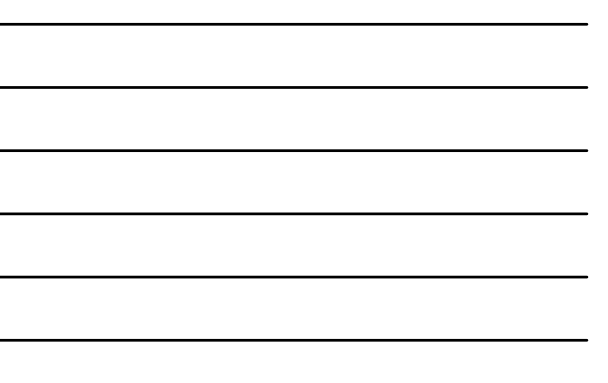

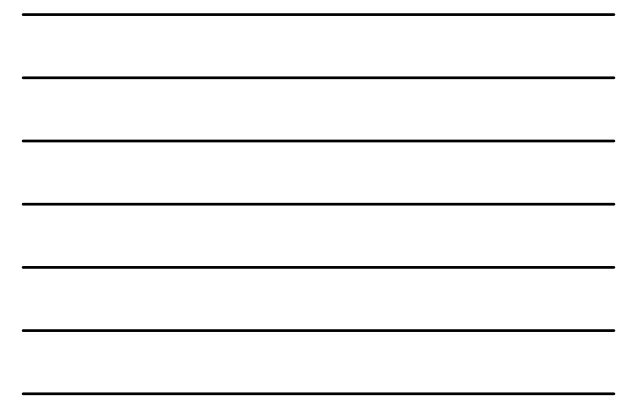

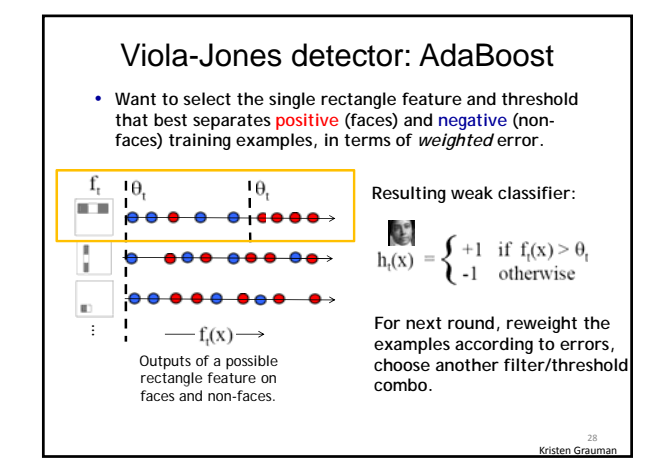

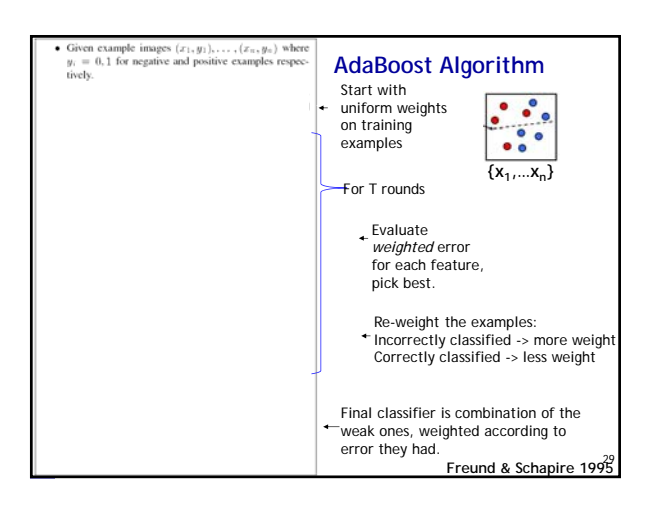

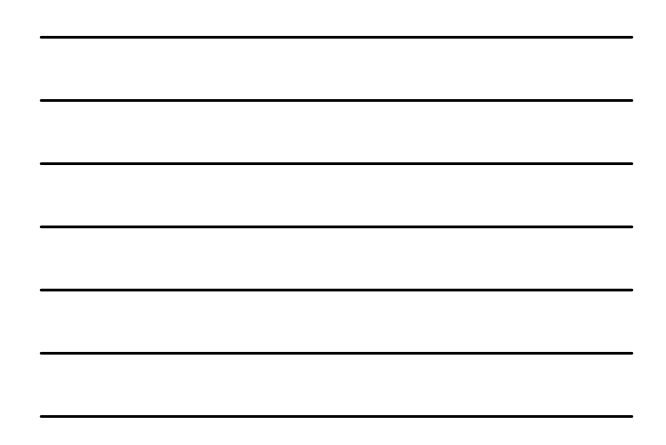

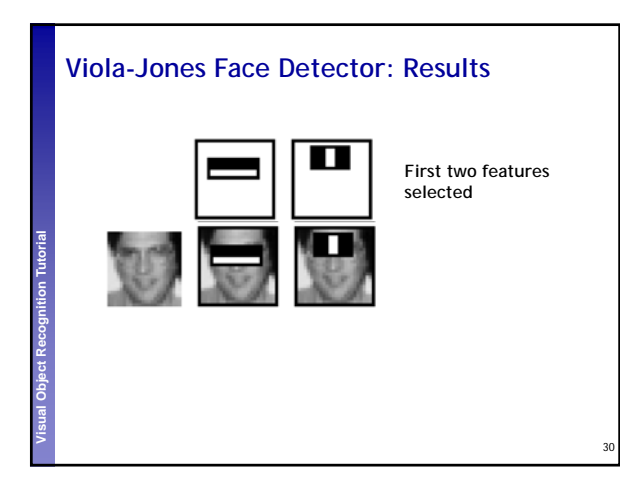

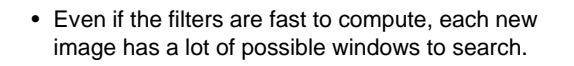

31

• How to make the detection more efficient?

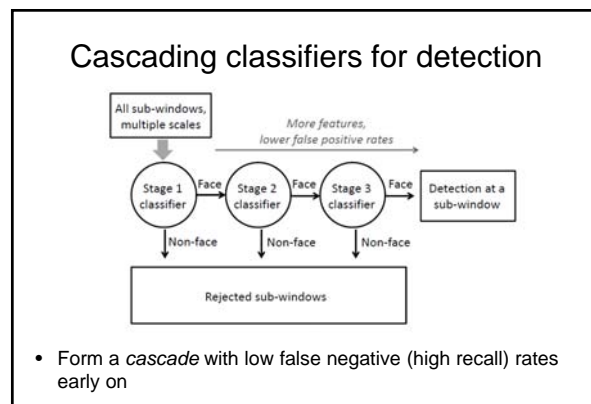

• Apply less accurate but faster classifiers first to immediately discard windows that clearly appear to be negative

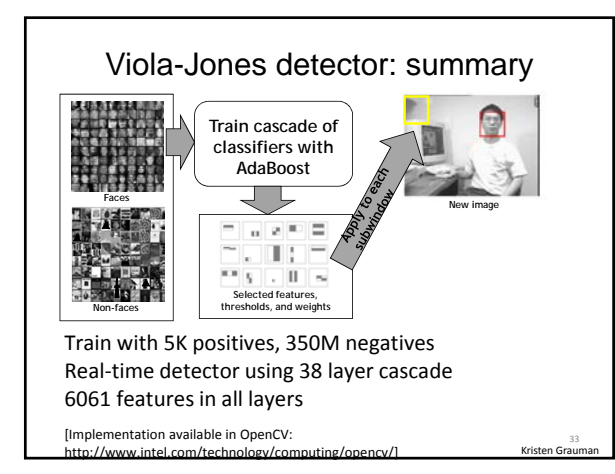

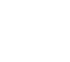

## Viola-Jones detector: summary

- A seminal approach to real-time object detection
- Training is slow, but detection is very fast
- Key ideas
	- *Integral images* for fast feature evaluation
	- *Boosting* for feature selection
	- *Attentional cascade* of classifiers for fast rejection of nonface windows

P. Viola and M. Jones. *Rapid object detection using a boosted cascade of simple features.* CVPR 2001. P. Viola and M. Jones. *Robust real-time face detection.* IJCV 57(2), 2004. <sup>34</sup>

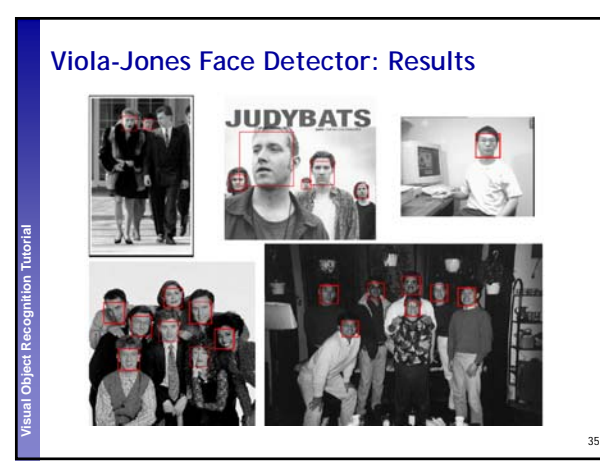

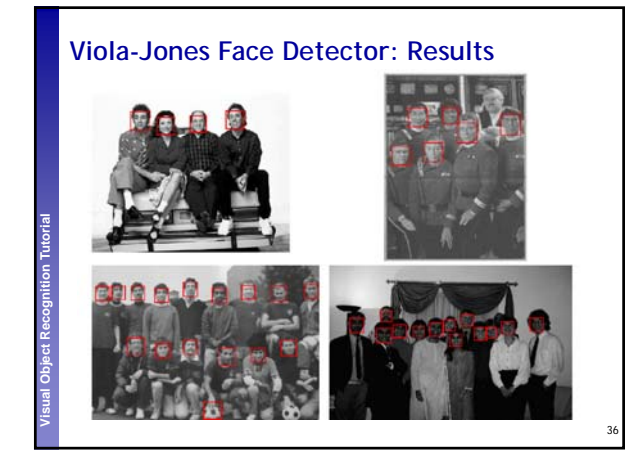

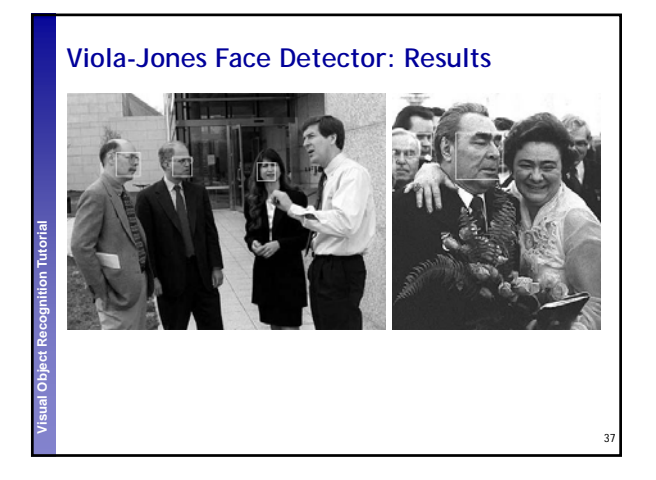

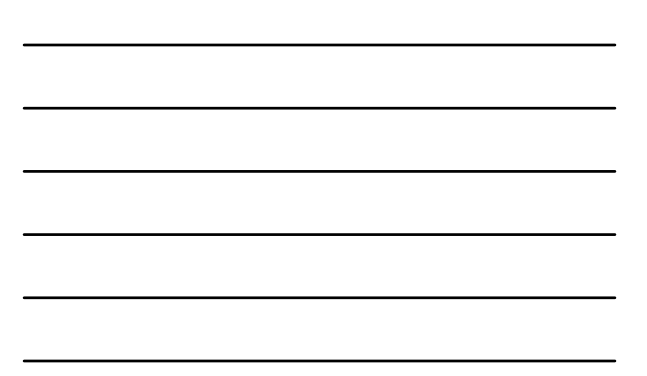

## **Detecting profile faces?**

*Can we use the same detector?*

**Perceptual and Sensory Augmented Computing Visual Object Recognition Tutorial**

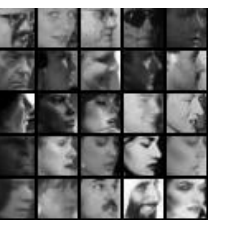

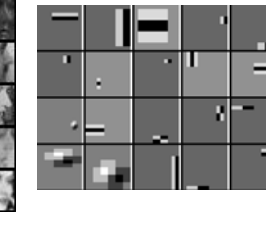

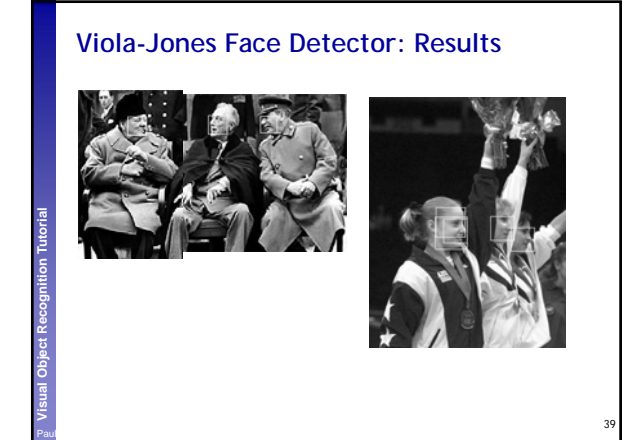

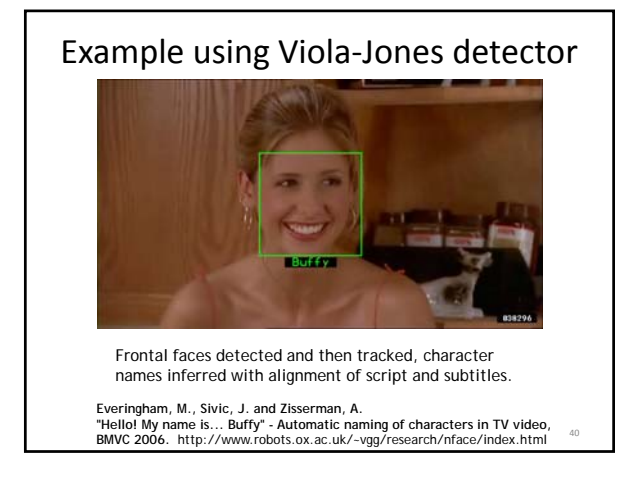

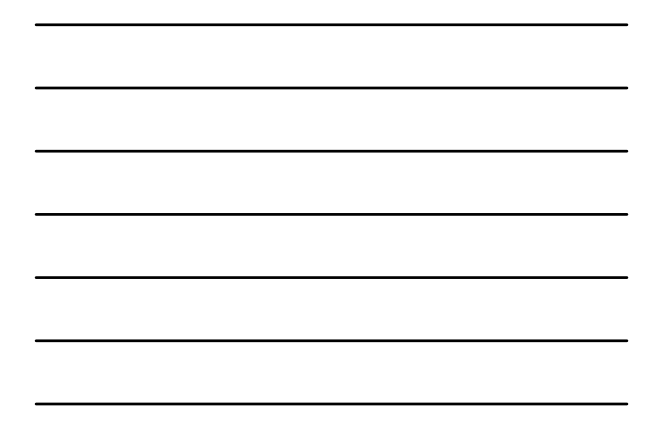

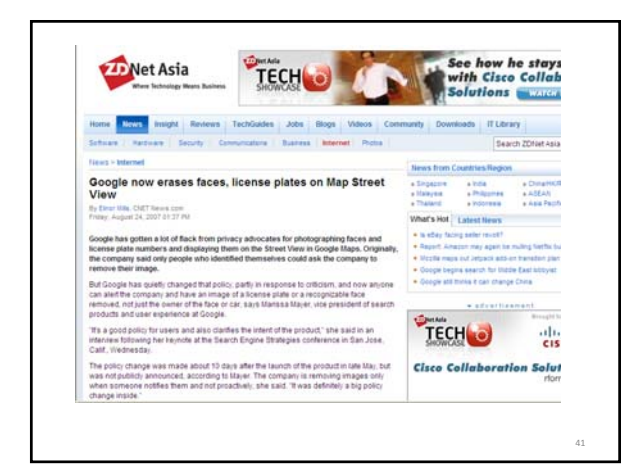

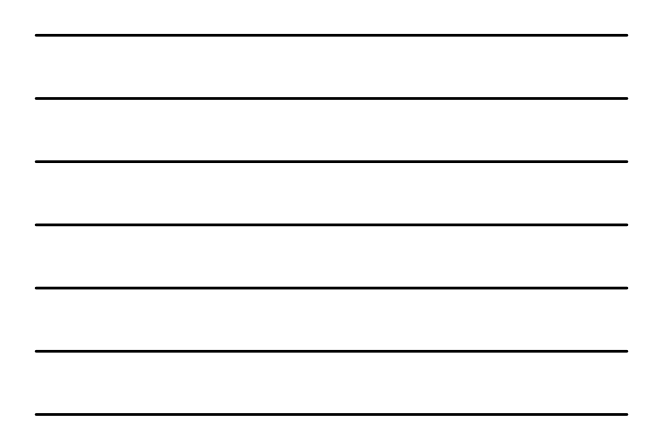

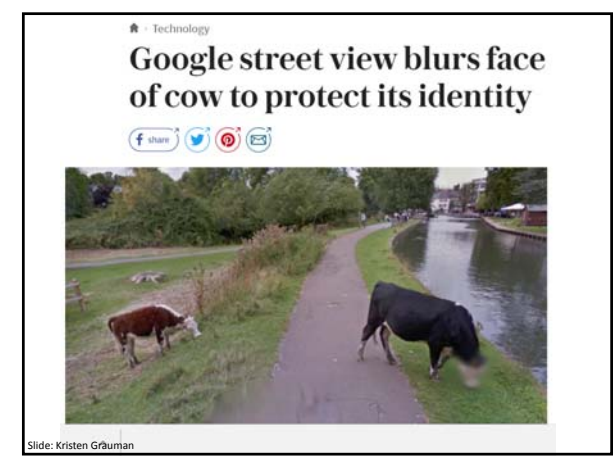

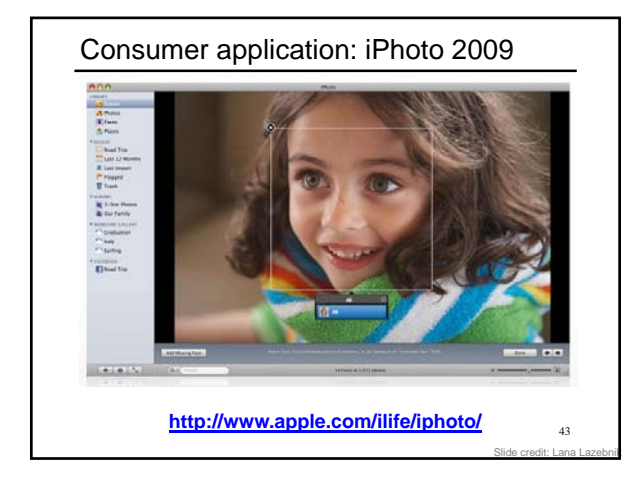

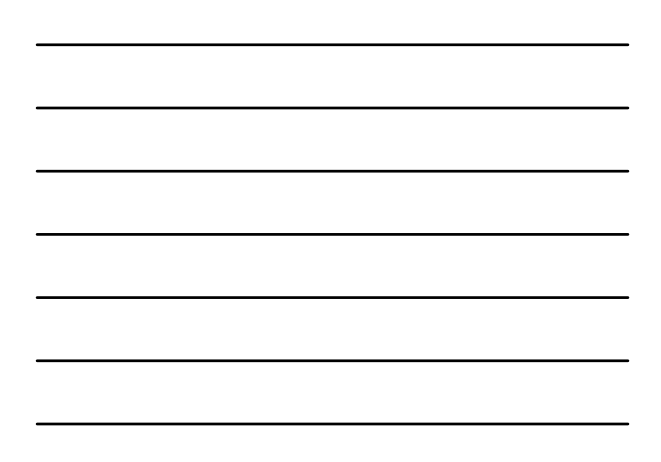

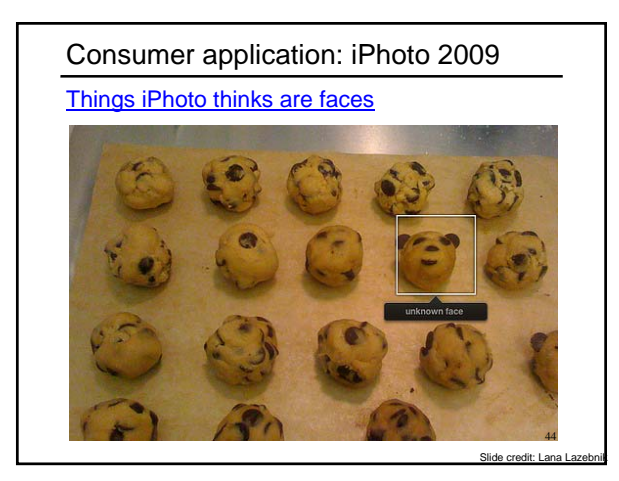

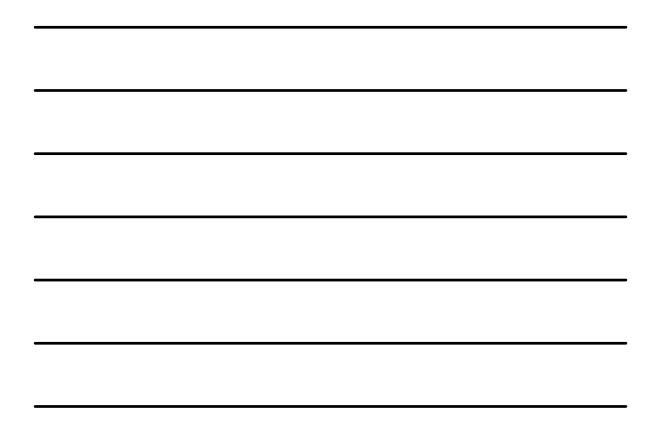

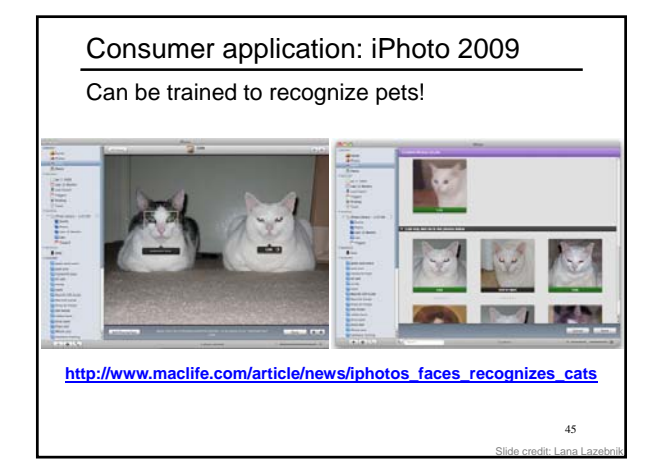

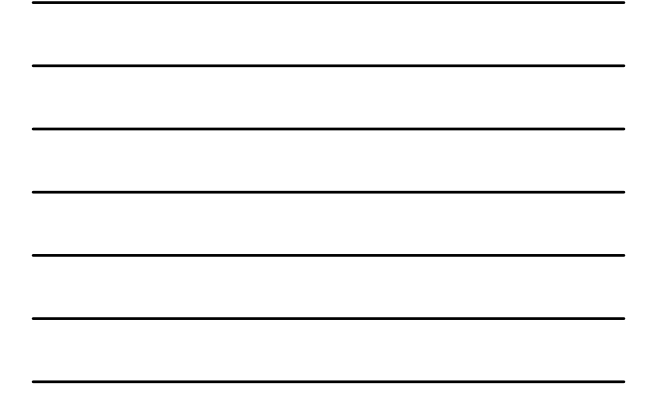

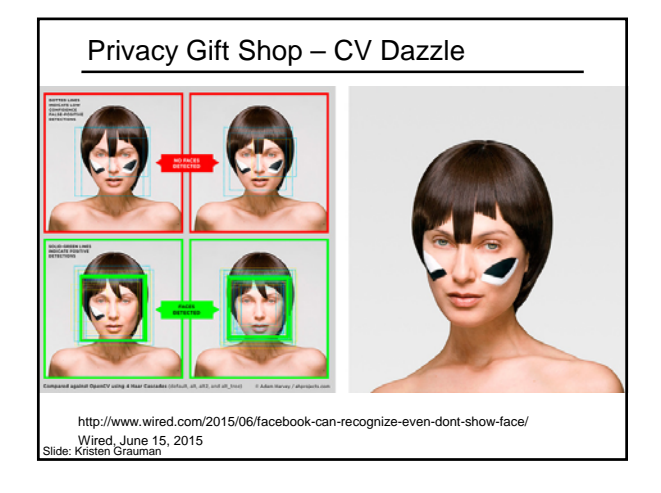

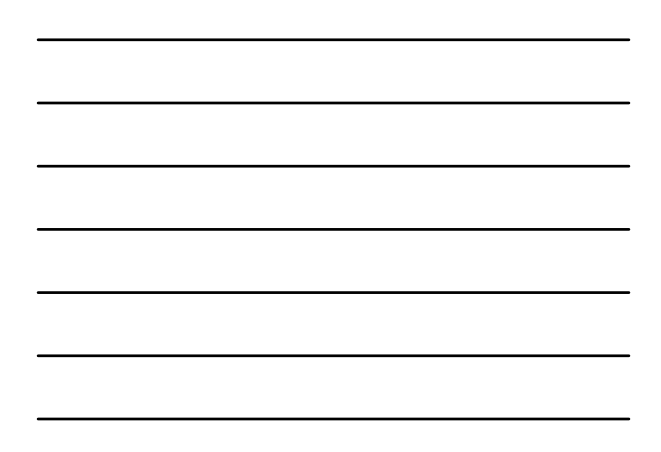

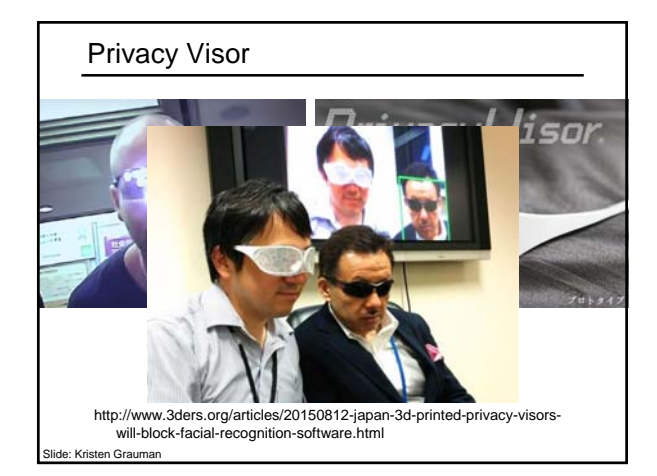

#### Boosting: pros and cons

#### • Advantages of boosting

- Integrates classification with feature selection
- Flexibility in the choice of weak learners, boosting scheme
- Testing is fast
- Easy to implement

#### • Disadvantages

- Needs many training examples
- Often found not to work as well as an alternative discriminative classifier, support vector machine (SVM) – especially for many-class problems

48

Slide credit: Lana La

What other categories are amenable to *windowbased representation*?

#### **Pedestrian detection**

• **Detecting upright, walking humans also possible using sliding window's appearance/texture; e.g.,**

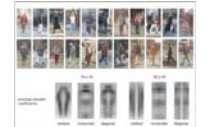

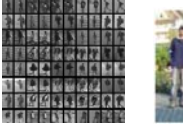

**SVM with Haar wavelets [Papageorgiou & Poggio, IJCV** 

**Space-time rectangle features [Viola, Jones & Snow, ICCV 2003] SVM with HoGs [Dalal & Triggs, CVPR 2005]**

49

#### **Window-based detection: strengths**

- **Sliding window detection and global appearance descriptors:**
	- **Simple detection protocol to implement**
	- **Good feature choices critical**
	- **Past successes for certain classes**

**Perceptual and Sensory Augmented Computing Visual Object Recognition Tutorial**

**Perceptual and Sensory Augmented Computing Visual Object Recognition Tutorial**

**2000]**

Kristen Gra

### **Window-based detection: Limitations**

- **High computational complexity** 
	- **For example: 250,000 locations x 30 orientations x 4 scales = 30,000,000 evaluations!**
	- **If training binary detectors independently, means cost increases linearly with number of classes**

52<br><u>Kristen Grauman</u>

Kristen Gr

54

• **With so many windows, false positive rate better be low**

### **Limitations (continued)**

• **Not all objects are "box" shaped**

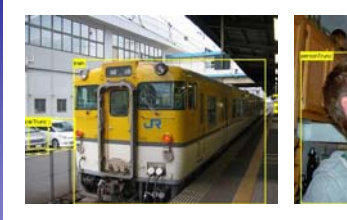

**Perceptual and Sensory Augmented Computing Visual Object Recognition Tutorial**

**Perceptual and Sensory Augmented Computing Visual Object Recognition Tutorial**

**Perceptual and Sensory Augmented Computing Visual Object Recognition Tutorial**

### **Limitations (continued)**

• **If considering windows in isolation, context is lost**

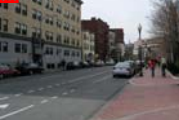

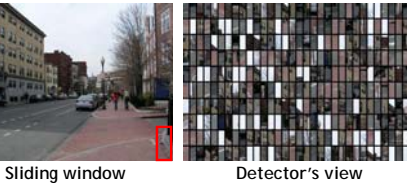

Figure credit: Derek Hoiem

### **Limitations (continued)**

- **In practice, often entails large, cropped training set (expensive)**
- **Requiring good match to a global appearance description can lead to sensitivity to partial occlusions**

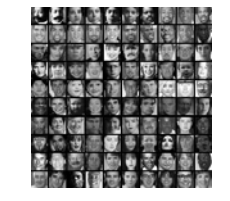

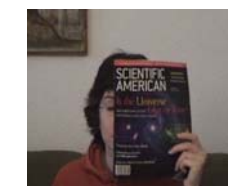

**Perceptual and Sensory Augmented Computing Visual Object Recognition Tutorial** Iit: Adam, Rivlin, & Shimsh

## Summary

- Basic pipeline for window-based detection
	- Model/representation/classifier choice
	- Sliding window and classifier scoring
- Boosting classifiers: general idea
- Viola-Jones face detector
	- Exemplar of basic paradigm
	- Plus key ideas: rectangular features, Adaboost for feature selection, cascade
- Pros and cons of window-based detection

## Questions?

See you Thursday!